# **API AWSConfigs Create v4**

This is the latest version of the APIs.

#### **Contents:**

- [Required Permissions](#page-0-0)
- [Request](#page-0-1)
- [Response](#page-1-0)
- [Reference](#page-1-1)

Create an AWS configuration object, depending on the credential provider type.

- For more information on how to use awsConfig objects, see [API Workflow Manage AWS Configurations](https://docs.trifacta.com/display/r064/API+Workflow+-+Manage+AWS+Configurations).
- For more information on credential provider types, see [Configure for AWS](https://docs.trifacta.com/display/r064/Configure+for+AWS).

**NOTE:** APIs for AWS configs apply only to instances of the Trifacta® platform that are hosted on AWS and configured for user mode of authentication. These configuration objects can be assigned to individual users as needed.

#### **Version:** v4

# <span id="page-0-0"></span>Required Permissions

**NOTE:** Each request to the Trifacta® platform must include authentication credentials. See [API Authentication](https://docs.trifacta.com/display/r064/API+Authentication).

## <span id="page-0-1"></span>Request

#### **Request Type:** POST

#### **Endpoint:**

/v4/awsConfigs

#### **Request Body - default credential provider:**

If the credential provider has been set to default, then individual users must provide their own AWS key/secret combinations. The following is an example request for such an AWS configuration object:

```
{ 
     "credentialProvider": "default",
     "personId": 4,
     "key": "<my_key>",
     "secret": "<my_secret>",
     "defaultBucket": "testing",
     "extraBuckets":["extra-one"]
}
```
#### **Request Body - temporary credential provider:**

If the credential provider type is set to temporary, then you can use a request similar to the following to create an AWS configuration object that uses the specified IAM role for authentication:

```
{
     "credentialProvider": "temporary",
     "personId": 4,
    "activeRoleId":"<role_object_id>",
    "defaultBucket":"testing",
     "extraBuckets":["extra-one"]
}
```
# <span id="page-1-0"></span>Response

**Response Status Code - Success:** 201 - Created

#### **Response Body - default credential provider:**

```
{
     "extraBuckets": [
         "extra-one"
    ],
    "id": 5,
     "defaultBucket": "testing",
     "credentialProvider": "default",
     "externalId": null,
     "activeRoleId": null,
     "createdAt": "2019-04-16T23:03:30.257Z",
     "updatedAt": "2019-04-16T23:03:30.336Z",
     "credential": {
        "id": 22
     }
}
```
## **Response Body - temporary credential provider:**

```
{
     "extraBuckets": [
         "extra-one"
    \mathbf{1},
     "id": 6,
     "defaultBucket": "testing",
     "credentialProvider": "temporary",
     "externalId": null,
     "activeRoleId": "<role_object_id>",
     "createdAt": "2019-04-16T23:06:32.047Z",
     "updatedAt": "2019-04-16T23:06:32.049Z",
     "credential": null
}
```
# Reference

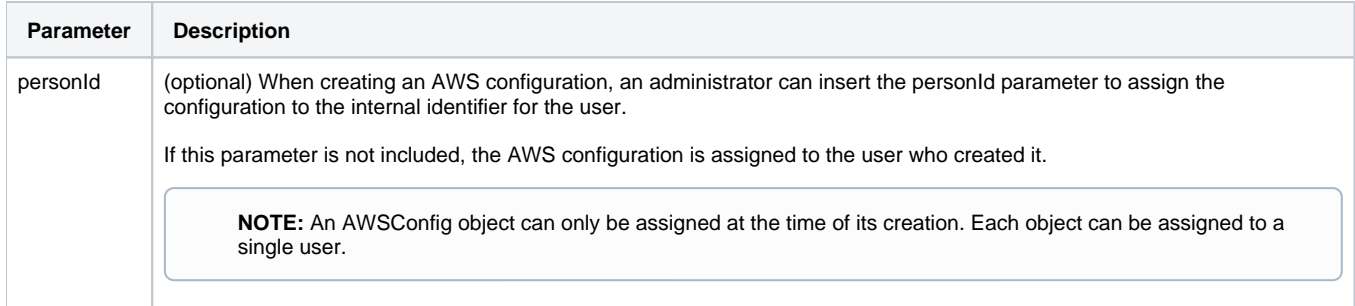

For more information, see [API AWSConfigs Get v4](https://docs.trifacta.com/display/r064/API+AWSConfigs+Get+v4).